# **ACD-A-006 - ACD Agent Report 2**

[13.7] [17] [Description](#page-0-0) ] [2 [Sample Execution \(Input\) Sample Report \(Output\)](#page-0-1) ] [3 [Columns](#page-0-2) ] [3.1 [Legend](#page-0-3) ] [3.2 [Logins - Total Duration](#page-0-4) ] [3.3 [Logins - Quantity](#page-0-5) ] [3.4 [Calls - Serviced](#page-1-0) ] [3.5 [Calls - Busy](#page-1-1) ] [3.6 Calls - No [Auto Logoff - Total](#page-1-3) 1 [3.8 [Auto Logoff - Busy](#page-2-0) 1 [3.9 [Auto Logoff - No Answer](#page-2-1) 1 [3.10 [Auto Logoff - Timed](#page-2-2) 1 [3.11 [Call Time - Ø Duration](#page-2-3) 1 [3.12 [Call Time - Max. Duration](#page-2-4) 1 [3.13 [Call Time - Total Duration](#page-3-0) 1 [3.14 Break Tim [Ø Duration](#page-3-1) 113.15 [Break Time - Max. Duration](#page-3-2) 113.16 [Break Time - Total Duration](#page-3-3) 113.17 [Post Call Time - Ø Duration](#page-4-0) 113.18 [Post Call Time - Max. Duration](#page-4-1) 113.19 [Post Call Time - Total Duration](#page-4-2) 113.20 Enquiry Time - Ø [Duration](#page-4-3) 11 3.21 [Enquiry Time - Max. Duration](#page-4-4) 11 3.22 [Enquiry Time - Total Duration](#page-5-0) 11 3.23 [Ringing Time - Ø Duration](#page-5-1) 11 3.24 [Ringing Time - Max. Duration](#page-5-2) 11 3.25 Occupancy (%) 1

## <span id="page-0-0"></span>**Description**

This report contains data about inbound calls cumulated per agents that are logged in to selected ACD groups within a particular time slice. While this report allows you to evaluate the performance - inbound - of agents registered in the groups specified in the input, the [ACD Agent Performance Report](https://jtelgmbh.atlassian.net/l/c/TbDDHvaP) allows you to evaluate the performance - inbound - of agents by specifying them in the input.

# <span id="page-0-1"></span>[Sample Execution \(Input\) Sample Report \(Output\)](https://wiki.jtel.de/x/WxOKAQ)

### <span id="page-0-2"></span>Columns

The following columns are provided.

#### <span id="page-0-3"></span>Legend

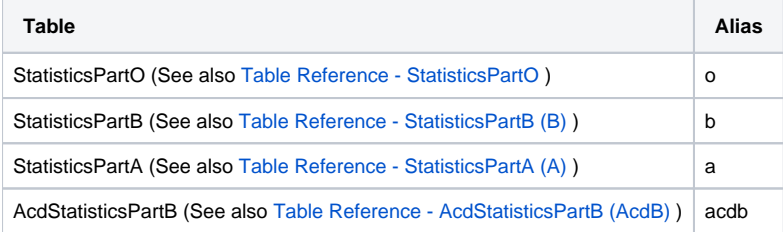

#### <span id="page-0-4"></span>Logins - Total Duration

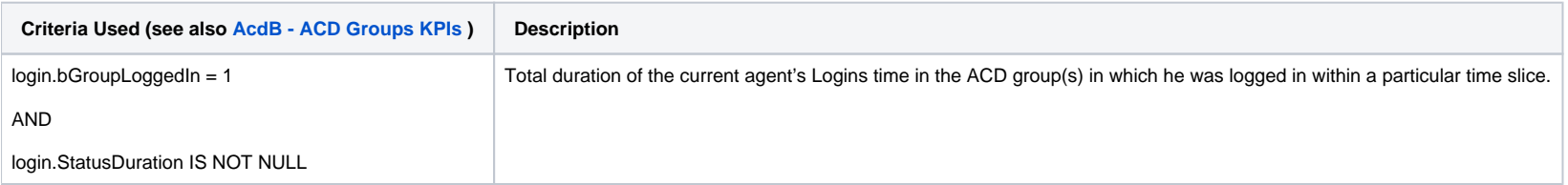

#### <span id="page-0-5"></span>Logins - Quantity

**Criteria Used (see also [AcdB - ACD Groups KPIs](https://wiki.jtel.de/x/VROKAQ) ) Description**

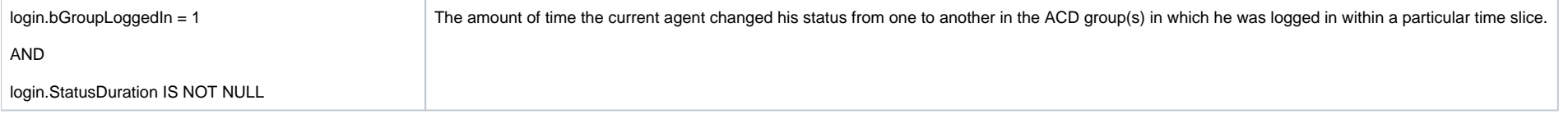

#### <span id="page-1-0"></span>Calls - Serviced

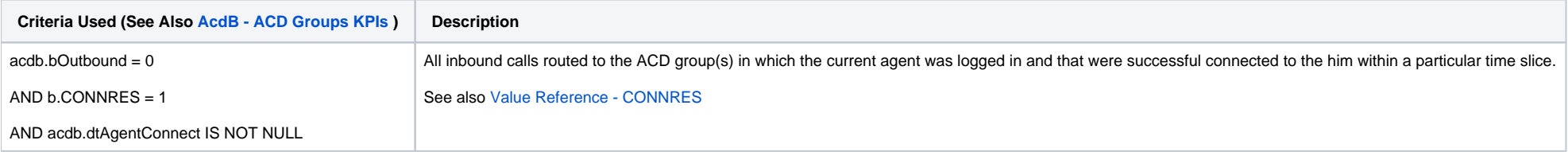

# <span id="page-1-1"></span>Calls - Busy

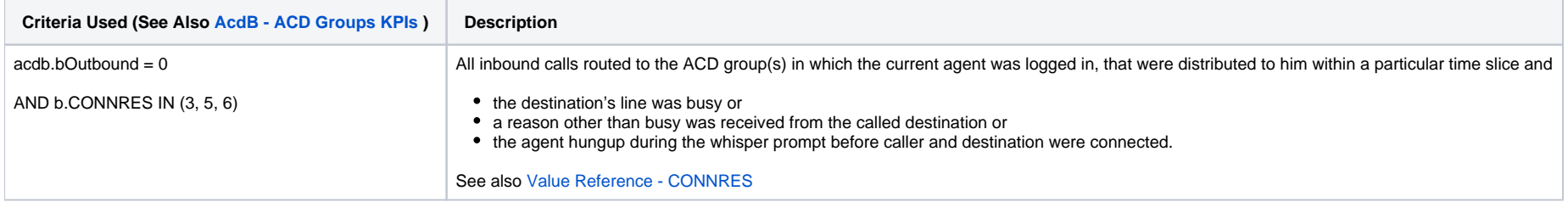

#### <span id="page-1-2"></span>Calls - No Answer

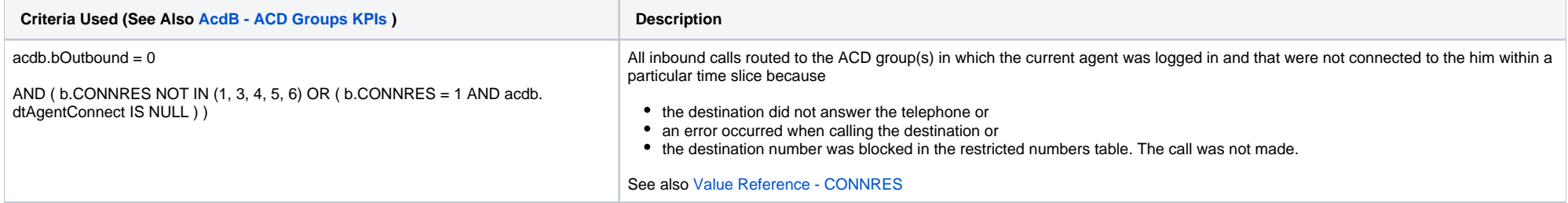

# <span id="page-1-3"></span>Auto Logoff - Total

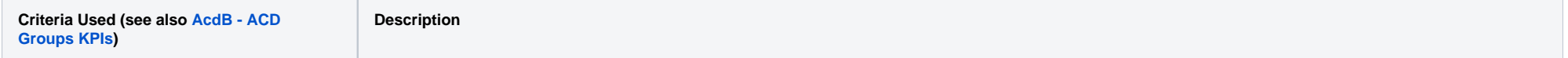

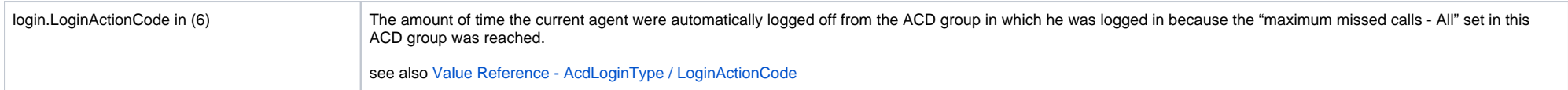

# <span id="page-2-0"></span>Auto Logoff - Busy

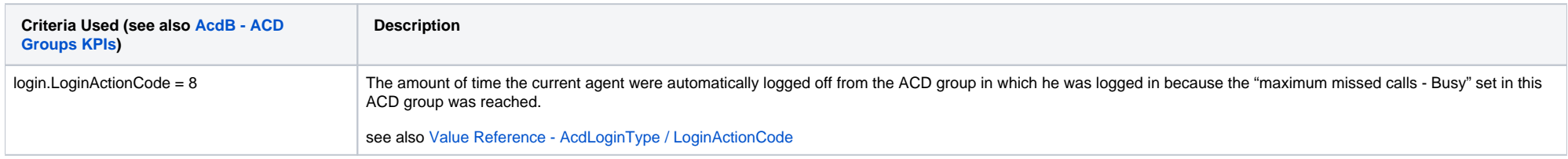

### <span id="page-2-1"></span>Auto Logoff - No Answer

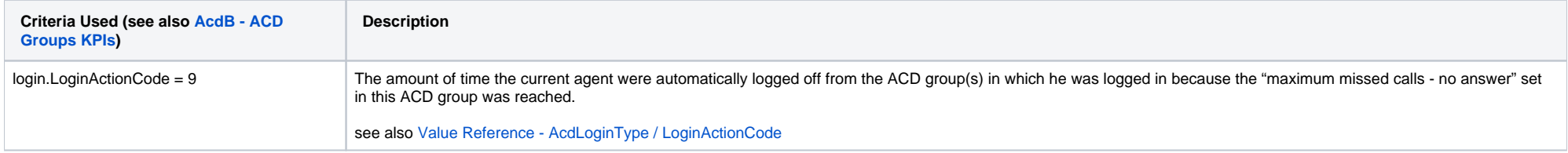

#### <span id="page-2-2"></span>Auto Logoff - Timed

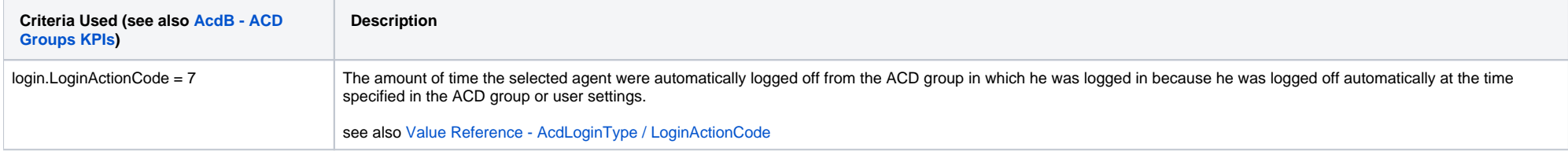

## <span id="page-2-3"></span>Call Time - Ø Duration

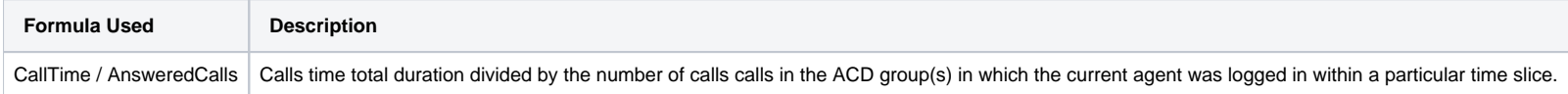

### <span id="page-2-4"></span>Call Time - Max. Duration

**Criteria Used (see also [AcdB - ACD Groups KPIs\)](https://wiki.jtel.de/x/VROKAQ) Description**

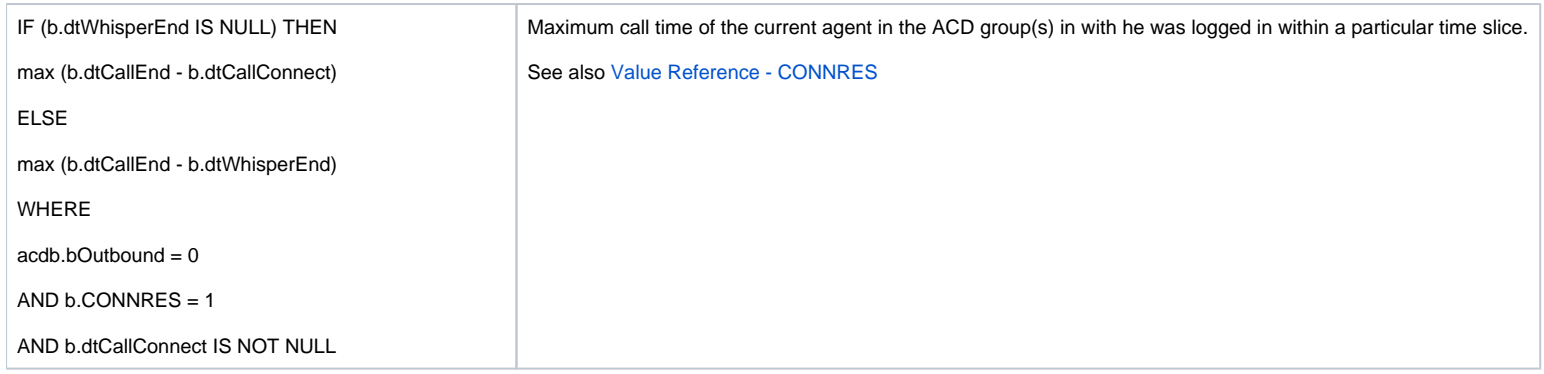

#### <span id="page-3-0"></span>Call Time - Total Duration

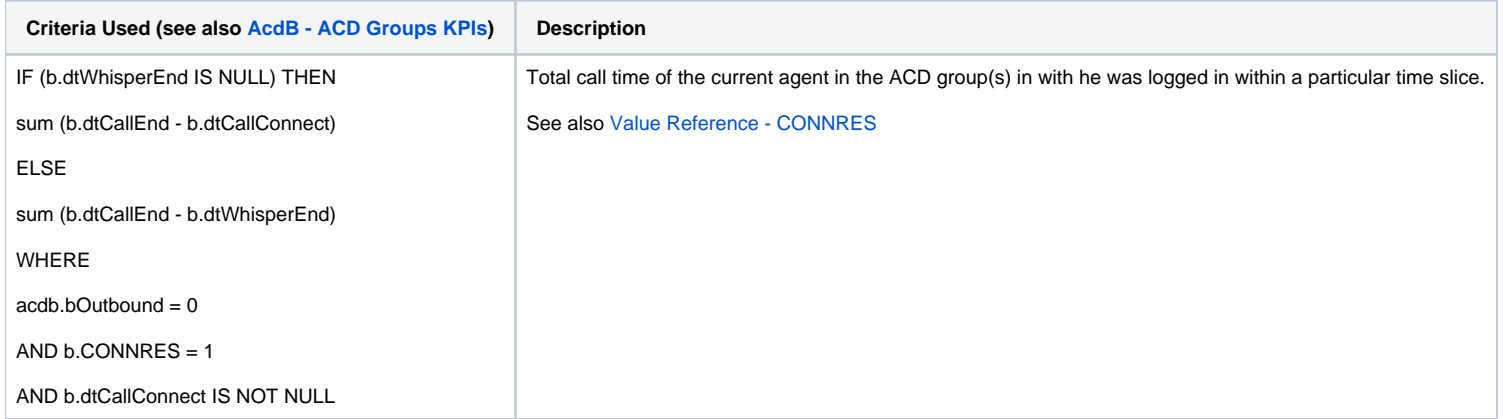

#### <span id="page-3-1"></span>Break Time - Ø Duration

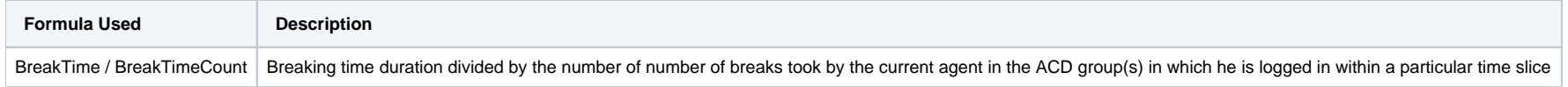

#### <span id="page-3-2"></span>Break Time - Max. Duration

<span id="page-3-3"></span>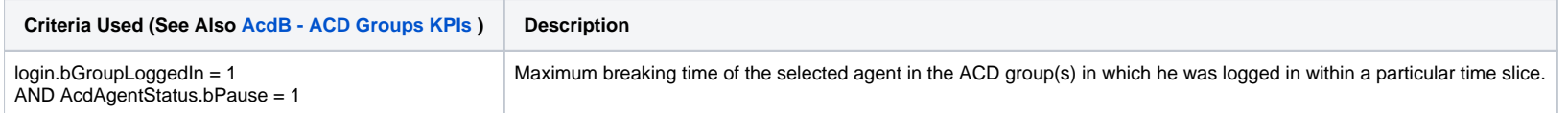

#### Break Time - Total Duration

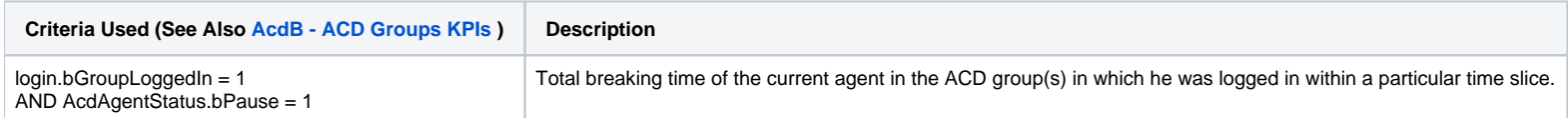

#### <span id="page-4-0"></span>Post Call Time - Ø Duration

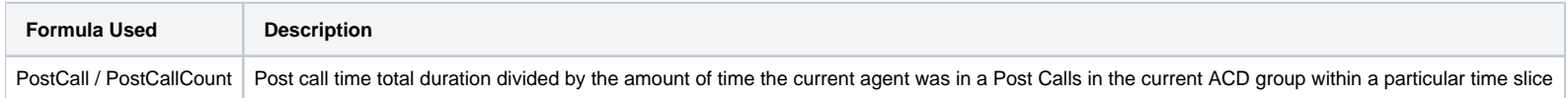

#### <span id="page-4-1"></span>Post Call Time - Max. Duration

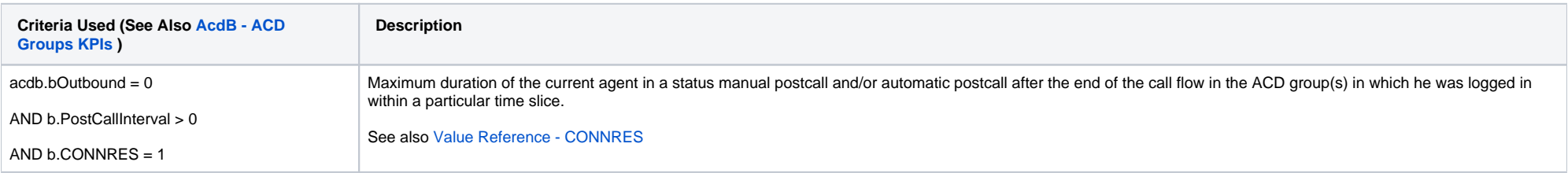

#### <span id="page-4-2"></span>Post Call Time - Total Duration

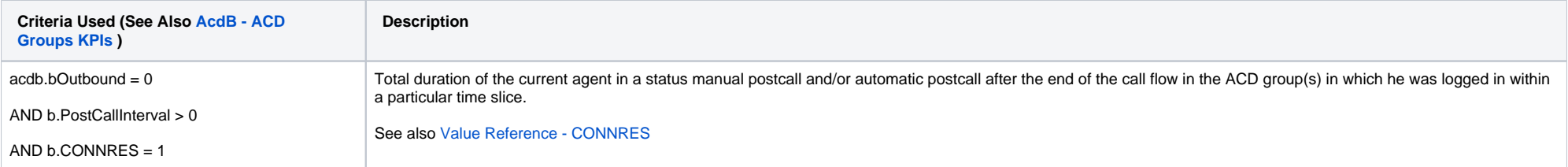

#### <span id="page-4-3"></span>Enquiry Time - Ø Duration

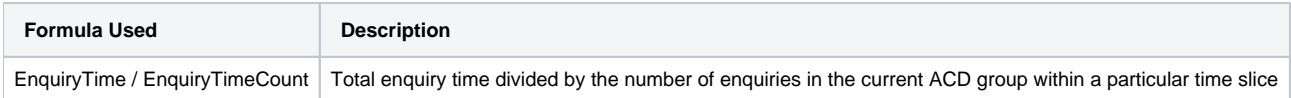

<span id="page-4-4"></span>Enquiry Time - Max. Duration

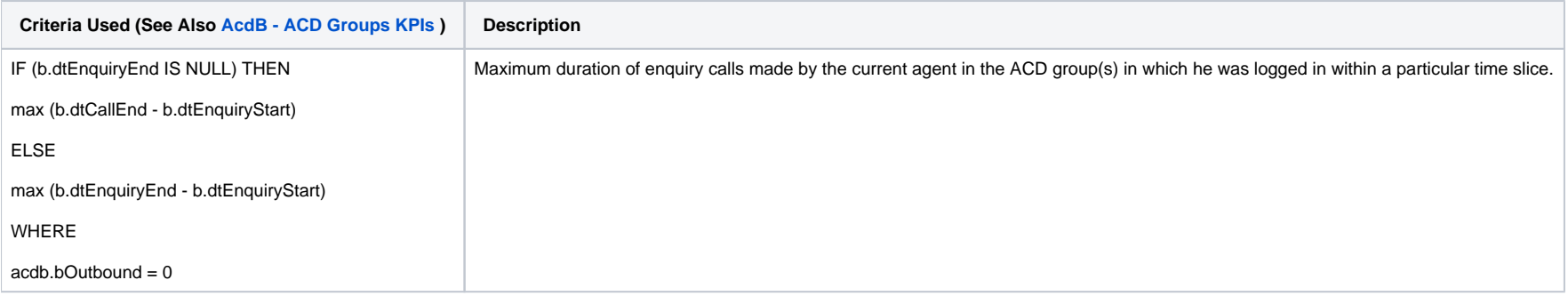

### <span id="page-5-0"></span>Enquiry Time - Total Duration

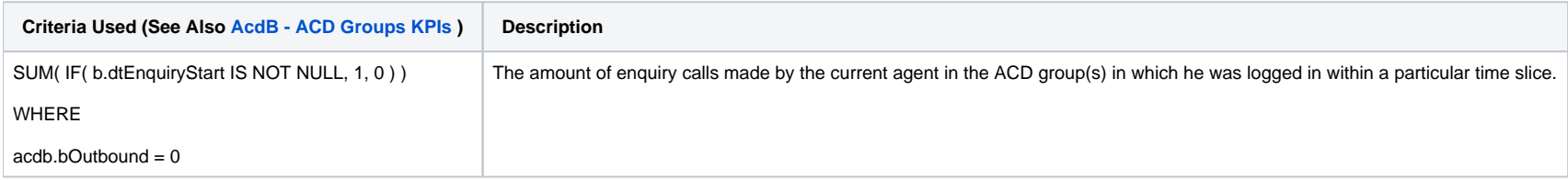

# <span id="page-5-1"></span>Ringing Time - Ø Duration

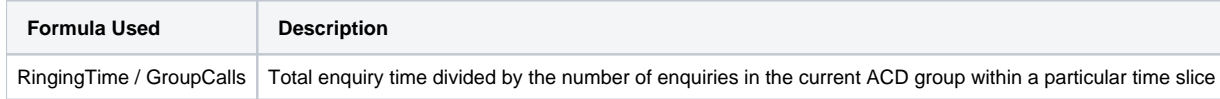

# <span id="page-5-2"></span>Ringing Time - Max. Duration

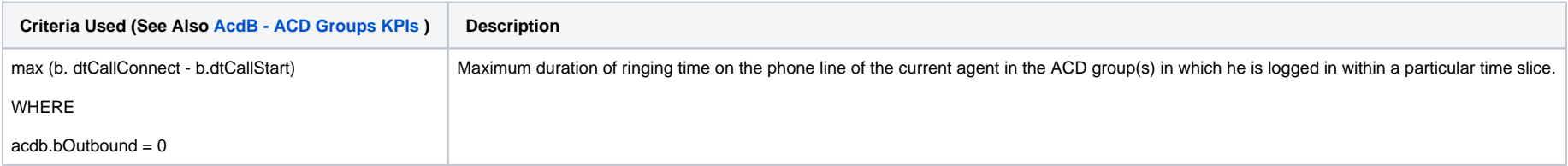

# <span id="page-5-3"></span>Occupancy ( % )

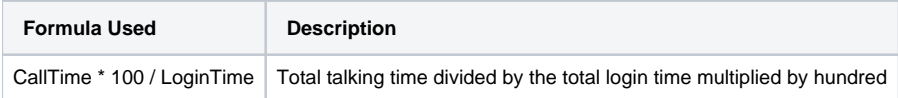

[13.7] 12 [Sample Execution \(Input\) Sample Report \(Output\)](#page-0-1) | 3 [Columns](#page-0-2) | [3.1 [Legend](#page-0-3) | [3.2 [Logins - Total Duration](#page-0-4) | [3.3 [Logins - Quantity](#page-0-5) | [3.4 [Calls - Serviced](#page-1-0) | [3.5 [Calls - Busy](#page-1-1) ] [3.6 [Calls - No Answer](#page-1-2) | [3.7] [Auto Logoff - Total](#page-1-3) 11 3.8 [Auto Logoff - Busy](#page-2-0) 11 3.9 [Auto Logoff - No Answer](#page-2-1) 11 3.10 [Auto Logoff - Timed](#page-2-2) 1 3.11 [Call Time - Ø Duration](#page-2-3) 11 3.12 [Call Time - Max. Duration](#page-2-4) 11 3.13 [Call Time - Total Duration](#page-3-0) 11 3.14 Break Time [Ø Duration](#page-3-1) ] [3.15 [Break Time - Max. Duration](#page-3-2) ] [3.16 [Break Time - Total Duration](#page-3-3) ] [3.17 [Post Call Time - Ø Duration](#page-4-0) ] [3.18 [Post Call Time - Max. Duration](#page-4-1) ] [3.19 [Post Call Time - Total Duration](#page-4-2) ] [3.20 Enquiry Time - Ø [Duration](#page-4-3) ] [ 3.21 [Enquiry Time - Max. Duration](#page-4-4) ] [ 3.22 [Enquiry Time - Total Duration](#page-5-0) ] [ 3.23 [Ringing Time - Ø Duration](#page-5-1) ] [ 3.24 [Ringing Time - Max. Duration](#page-5-2) ] [ 3.25 Occupancy (% ) ]